# **Amending a Separation Order**

<span id="page-0-0"></span>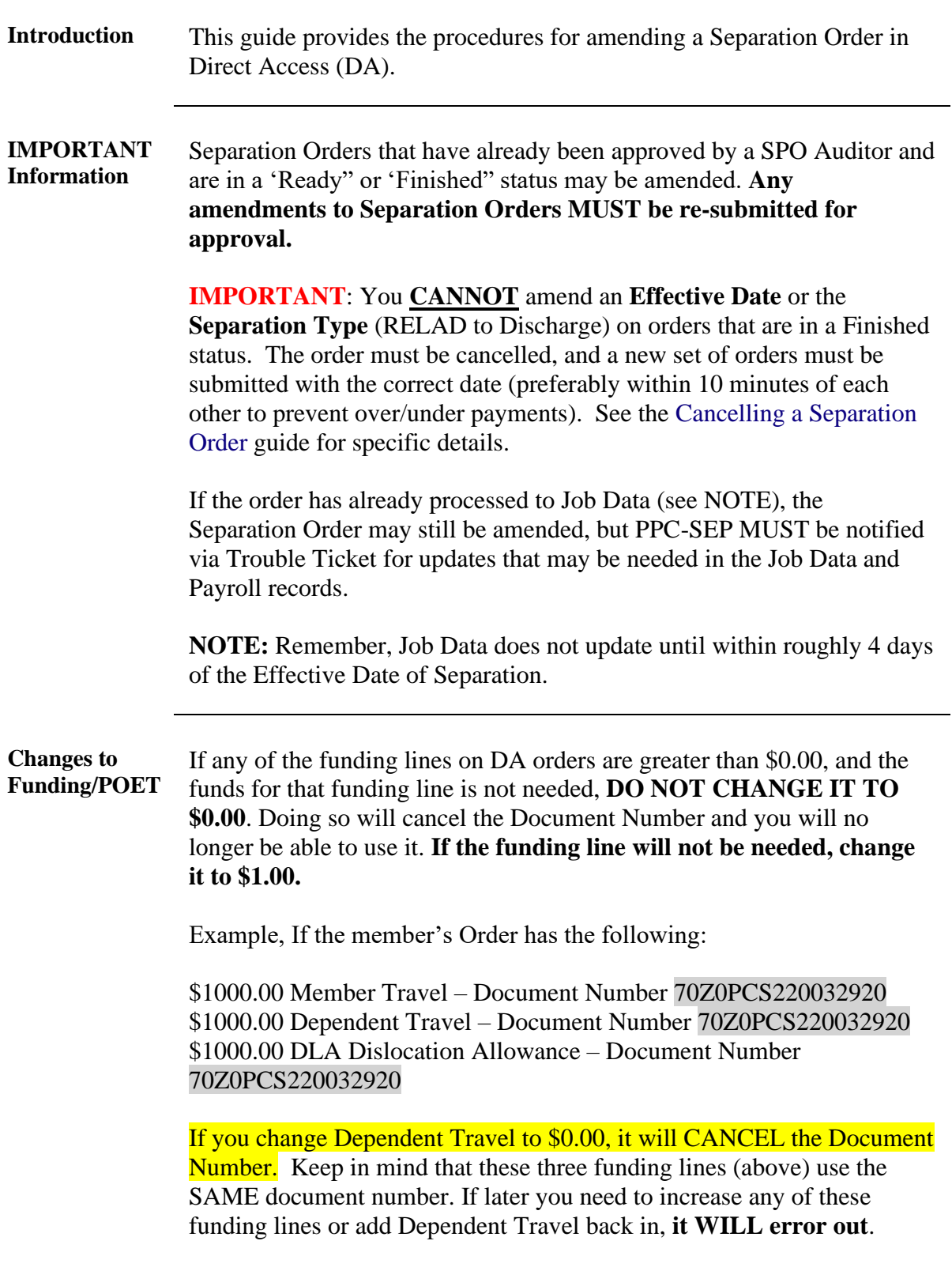

**RELAD to Drilling Unit** If a member has submitted a request to be assigned to a drilling unit **PRIOR** to their RELAD, it is important for the unit to follow-up with CG-PSC-RPM for a status **PRIOR** to placing the orders in a Ready or Finished status.

**Procedures** See below.

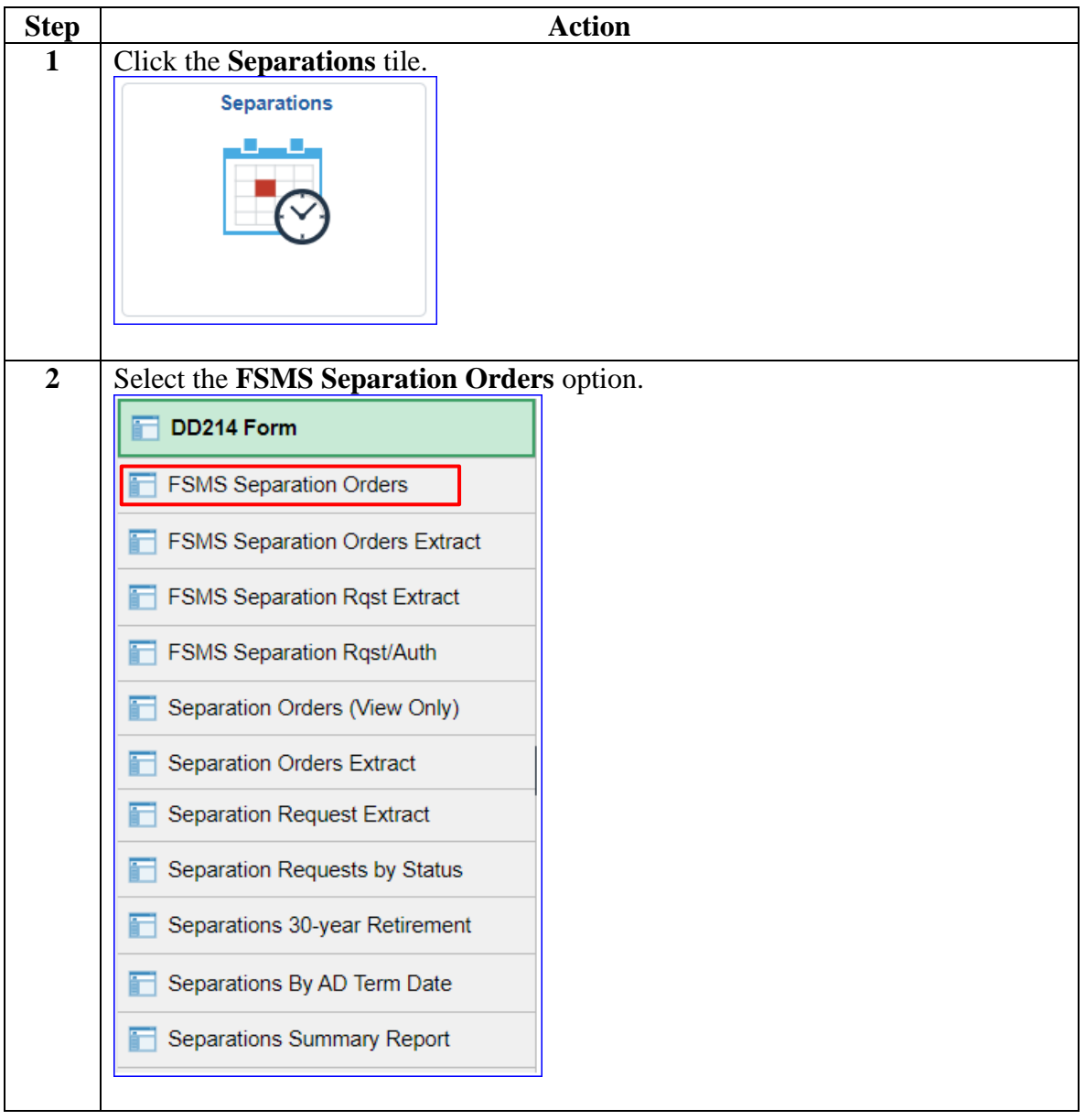

#### **Procedures**,

continued

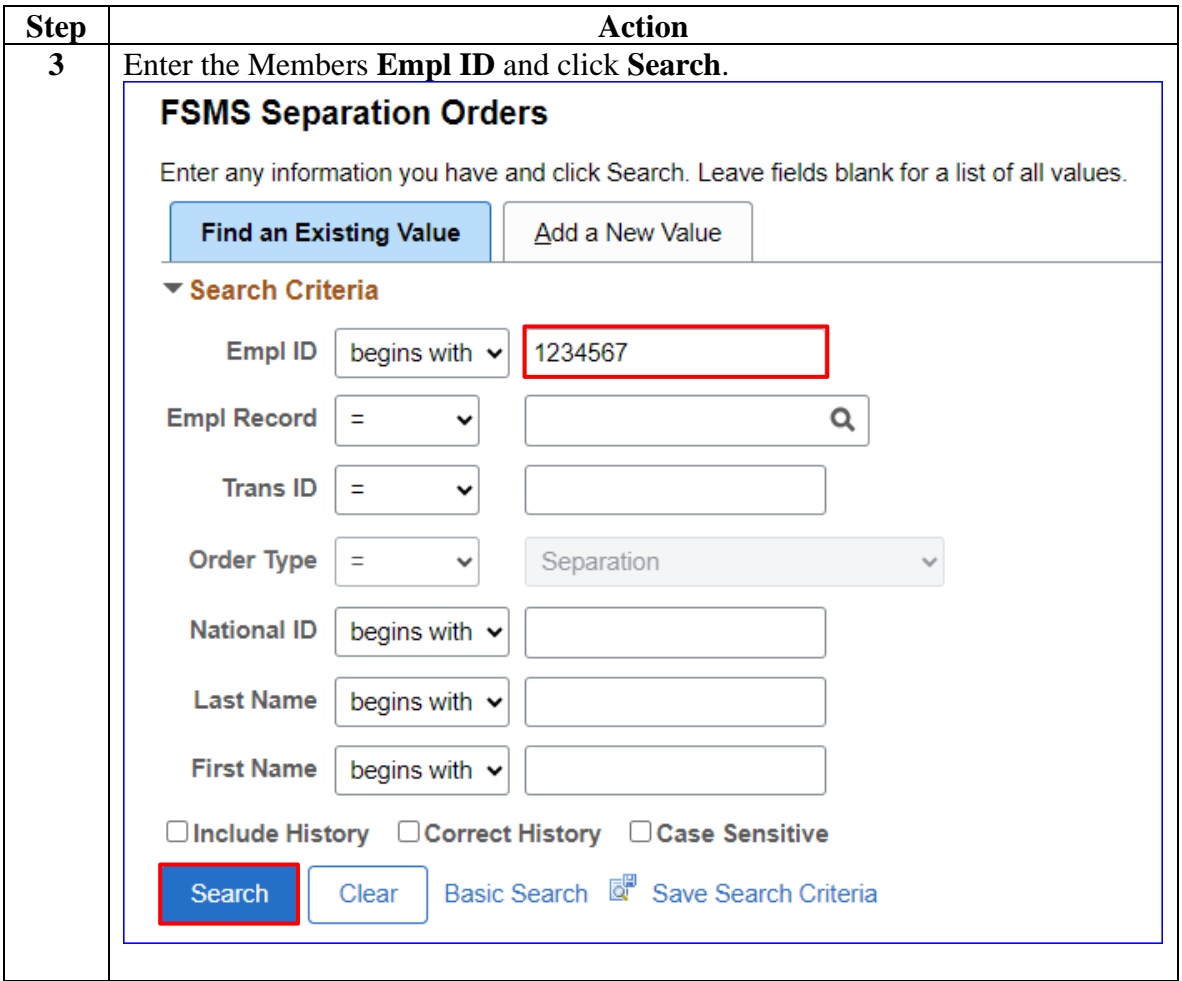

#### **Procedures**,

continued

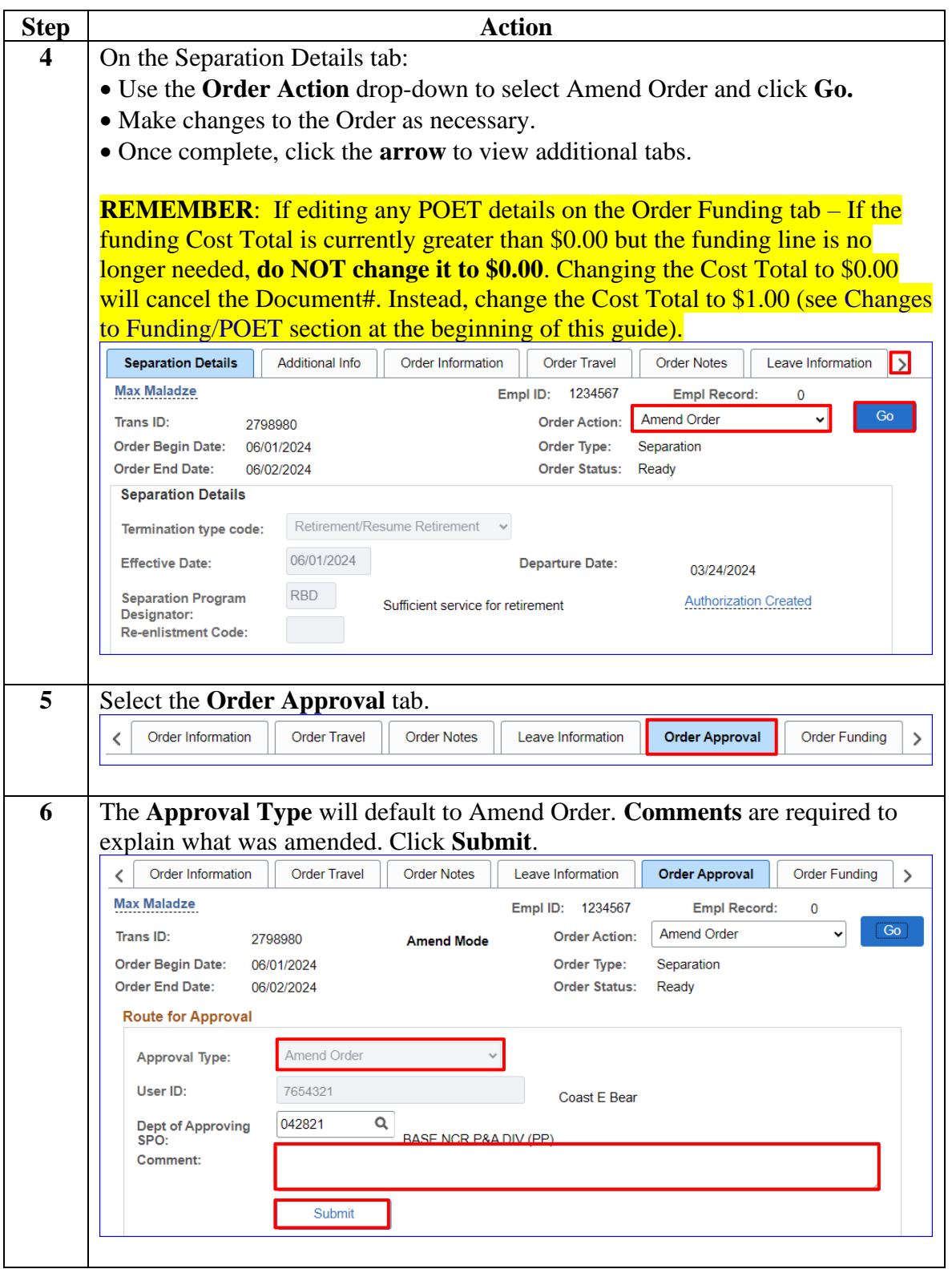

#### **Procedures**,

continued

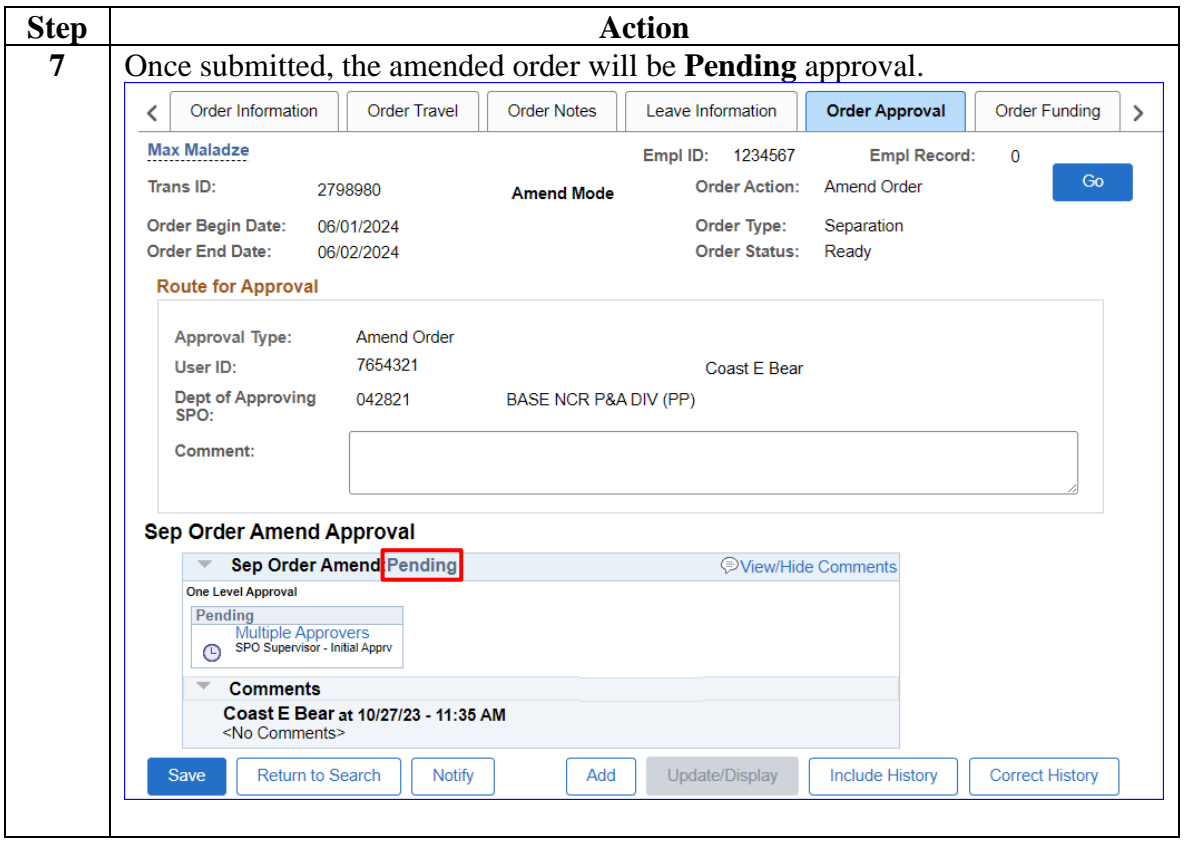